## LEXMARK SERVICE GUIDELINES

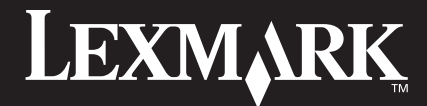

## **Lexmark Service-Leitfaden**

## **Haben Sie ein Problem?**

Wir empfehlen Ihnen, die folgenden Schritte durchzuführen:

- **1.** Lesen Sie die **Installationsanweisungen** und das **Benutzerhandbuch**, das in gedruckter Form oder als CD-ROM im Lieferumfang enthalten ist.
- **2.** Verwenden Sie die Fehlerbehebungstools die möglicherweise bei den Treibern des Ausgabegeräts zu finden sind oder die auf Ihrem PC installierte Software.
- **3.** Notieren Sie die vollständige **Fehlermeldung** die möglicherweise auf der Bedienerkonsole des Ausgabegeräts angezeigt wird.
- **4.** Besuchen Sie die Lexmark Webseite unter: **http://www.lexmark.de** Dort finden Sie: Häufig gestellte Fragen (FAQs), Tipps zur Fehlerbehebung, aktuelle Treiber und Kontaktinformationen.
- **5.** Wenn Sie ein technisches Problem haben, dass Sie mithilfe der oben aufgeführten Tools nicht lösen konnten, wenden Sie sich an unseren **Telefonkundendienst.** Falls die Garantie für Ihren Drucker bereits abgelaufen ist, wird Ihnen möglicherweise online ein neuer Servicevertrag angeboten, oder Ihnen wird eine Supportgebühr in Rechnung gestellt. In diesem Fall werden Sie nach der Nummer Ihrer Visa- oder Master Card gefragt.
- **6.** Wenn die Garantie für Ihren Drucker noch nicht abgelaufen ist, wird möglicherweise eine Kopie des Kaufbelegs verlangt.

**Bevor Sie Lexmark anrufen**, stellen Sie sicher, dass:

- Sie die Installationsanweisungen gelesen haben.
- Sie versucht haben, das Problem mithilfe der mitgelieferten Softwaretools Ihres Ausgabegeräts zu lösen.
- Ihr Computer und Ausgabegerät eingeschaltet sind und während des Anrufs bereits sind.
- Sie das **Modell** und die **Seriennummer** Ihres Ausgabegeräts zur Hand haben.
- Sie falls erforderlich, die Konfigurationsinformationen Ihres Computers und Ihrer Netzwerkanwendung zur Hand haben.

Die Rufnummer des Technischen Kundendienstes für Ihr Land und Produkt finden Sie am Schluss dieses Dokuments oder in der Verpackung Ihres Druckers.

## LEXMARK SERVICE GUIDELINES

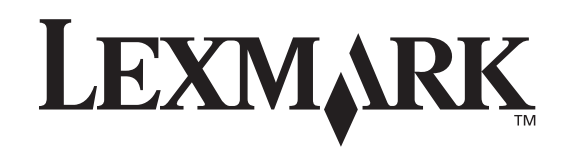

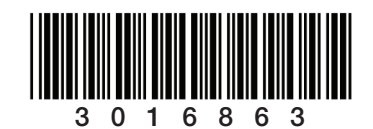

PN 3016863 Rev 001